# KITT UNE CARTE DE CONVERSION ANALOGIQUE/ DIGITALE

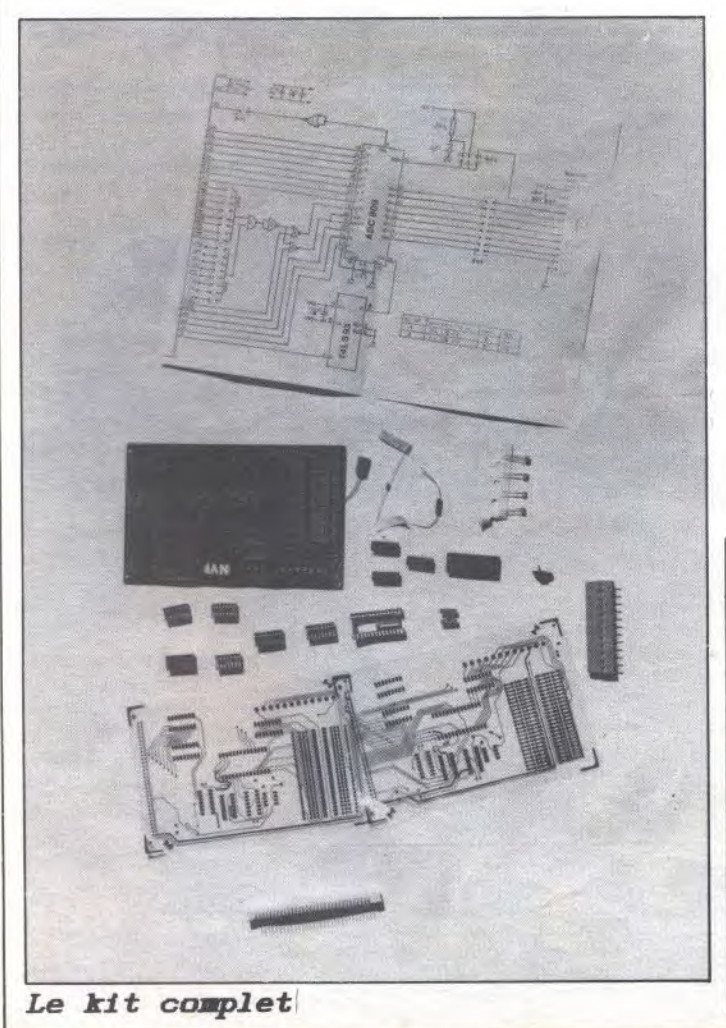

Pour continuer dans la série des cartes d'interface vendues en kit, nous vous présentons aujourd'hui la carte de conversion analogique/digitale commercialisée par la même société que celle qui a réalisé la carte mère et la carte entrées/sorties dont nous vous avons parlé le mois dernier (NVI). L'acquisition pourra se faire dans les mêmes conditions que pour les autres cartes de la série, c'est-à-dire que vous pourrez obtenir soit : l'ensemble complet circuit imprimé et composants ; soit le circuit imprimé seul, auquel cas la société réalisatrice pourra vous fournir la liste des composants nécessaires au montage de la carte ; soit enfin les mylars.

# Le montage de la carte

De même que pour les cartes présentées le mois dernier, le montage ne présente pas de difficulté particulière. Il n'est nul besoin d'être un as de la soudure pour monter un kit si on prend des précautions élémentaires et si on suit un ordre de montage précis. Les précautions consistent à utiliser un fer à souder de bonne qualité et de faible puissance (30 Watts me semblent l'idéal), ce qui diminuera les risques de "griller" un composant par chauffage excessif. Ensuite,

pour tous les éléments qui doivent être montés sur support, souder les supports sur la plaque et ne mettre les composants qu'ils supportent qu'à la fin du montage.

L'ordre de montage que je vous conseille pour la carte analogique/digitale est le suivant : - les résistances ;

les différents supports (les enficher puis faire les soudures une fois qu'ils sont tous en place):

le connecteur de la carte et la LED témoin de mise en marche :

- le condensateur chimique de 100 micro farads; - les borniers.

Ensuite seulement, enficher les différents circuits (ou pontages) dans leur support.

Au risque de lasser les habitués de ce type de montage, je vous rappellerais de faire attention au sens de montage des supports. d'abord et au sens dans lequel vous enfichez les circuits (l'emplacement de l'encoche en forme de demi-lune est indiqué sur le circuit).

### La carte de conversion analogique/digitale

le commencerai par vous rappeler les caractéristiques de cette carte :

 $-8$  voies de conversion;

échelle de conversion de 0 à 5 Volts;

 $-$  temps de conversion :  $100$  ms;

- entrée par bornier ;

- principe de conversion par approximations successives.

# Utilisation de la carte

Le principe d'une carte de conversion analogique/digitale est de transformer des phénomènes extérieurs en valeurs compréhensibles par un micro-processeur. Plus concrètement, il s'agira de donner (par un matériel approprié) une valeur comprise entre 0 et 5 Volts aux phénomènes auxquels on veut réagir. A ces valeurs la carte de conversion fera correspondre une valeur<br>comprise entre 0 et 255 qui sera utilisée lors de traitements pour activer des procédures. Cette valeur comprise entre 0 et 255 est à lire à une des adresses disponibles pour la conversion.

Le choix des adresses est fait directement sur la carte par double pontage. Les possibilités de choix des huit adresses sont les suivantes ·

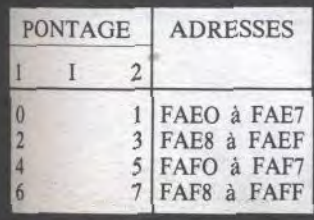

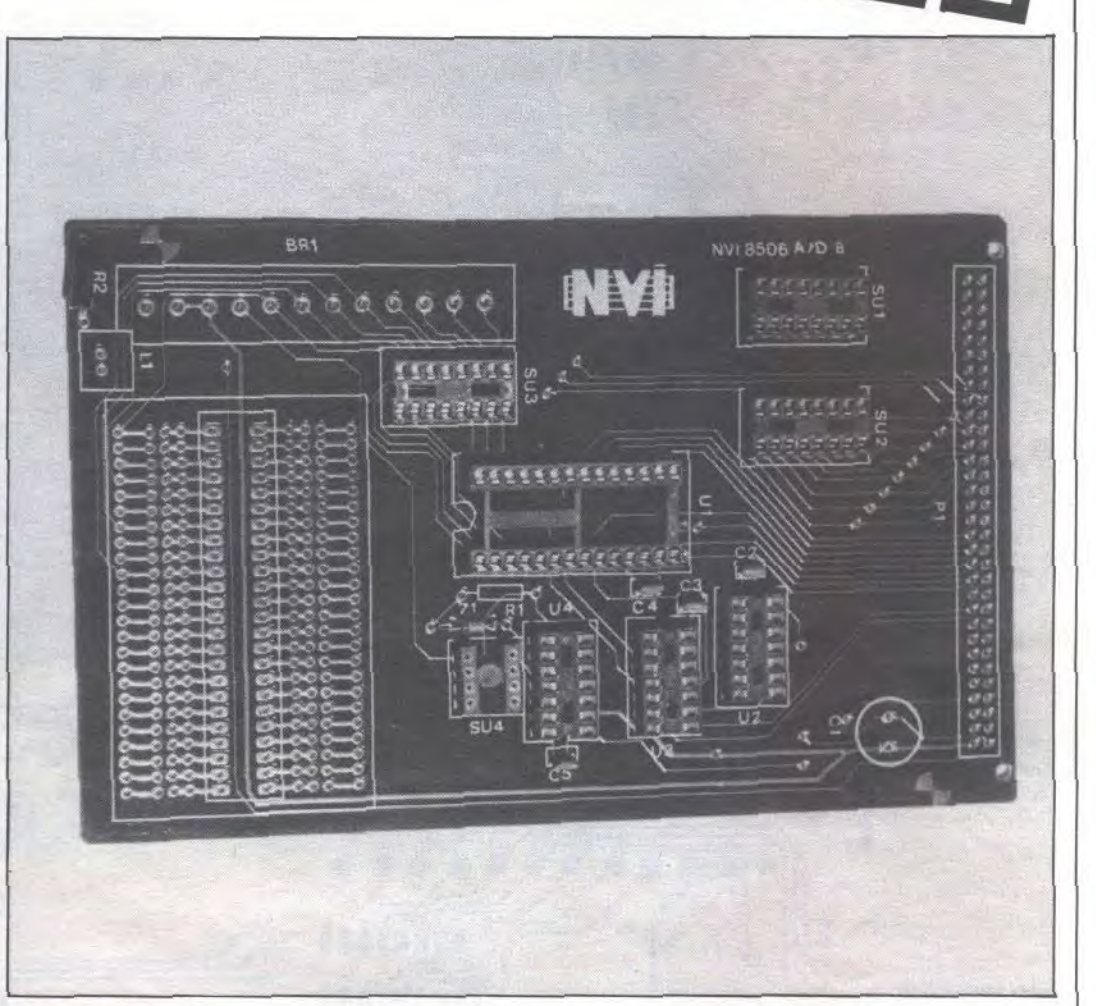

### La carte

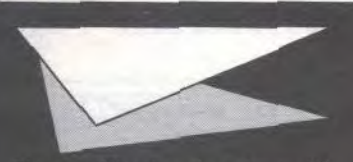

Toute utilisation de valeurs différentes provoquerait des recouvrements de mémoire avec des résultats pour le moins imprévisibles. Un autre pontage vous permet de sélecter la borne (ou les bornes) à tester. N'oubliez pas de le positionner avant l'utilisation de la carte. De même, n'oubliez pas de déclencher la sélection en envoyant une valeur différente de zéro à l'adresse de conversion.

Le déclenchement de la conversion se fera de la façon suivante :

envoi (par l'instruction OUT) d'une valeur différente de zéro à l'adresse de conversion ;

acquisition de la valeur convertie par un INP à la même

### adresse.

L'adresse de conversion sera déterminée par l'adresse de base correspondant aux deux pontages (1 et 2) choisis, à laquelle on ajoutera le déplacement induit par la position du pontage de<br>sélection de la borne à tester.

## Utilité de ce type de carte

De par la possibilité qu'elle offre de permettre l'interprétation par un ordinateur de phénomènes extérieurs, une carte de conversion analogique/digitale peut, en particulier couplée avec une carte entrées/sorties autoriser la mise en œuvre d'applications intéressantes. Je citerais, pour exemple:

déclenchement d'appareils de chauffage en fonction de la température :

- recherche de satellites télévision avec une antenne parabolique de réception (ça peut vous paraître sans intérêt, mais vous .<br>verrez que la multiplication des satellites d'émission directe rendra cette application pratique).

### Programme d'exemple

Ce petit programme en Basic vous permettra de mieux comprendre la méthode d'activation de la carte de conversion. Les étiquettes appelées par GOTO ne sont pas mentionnées car elles peuvent correspoondre à diverses actions comme l'envoi d'une valeur destinée à activer un relai sur la carte entrées/sorties.

Avant d'exécuter un tel programme il vous faut d'abord vérifier les branchements à la carte et surtout avoir pensé à étalonner les valeurs fournies en fonction des phénomènes afin de pouvoir réellement déclencher les actions adéquates.

R.P. Spiegel

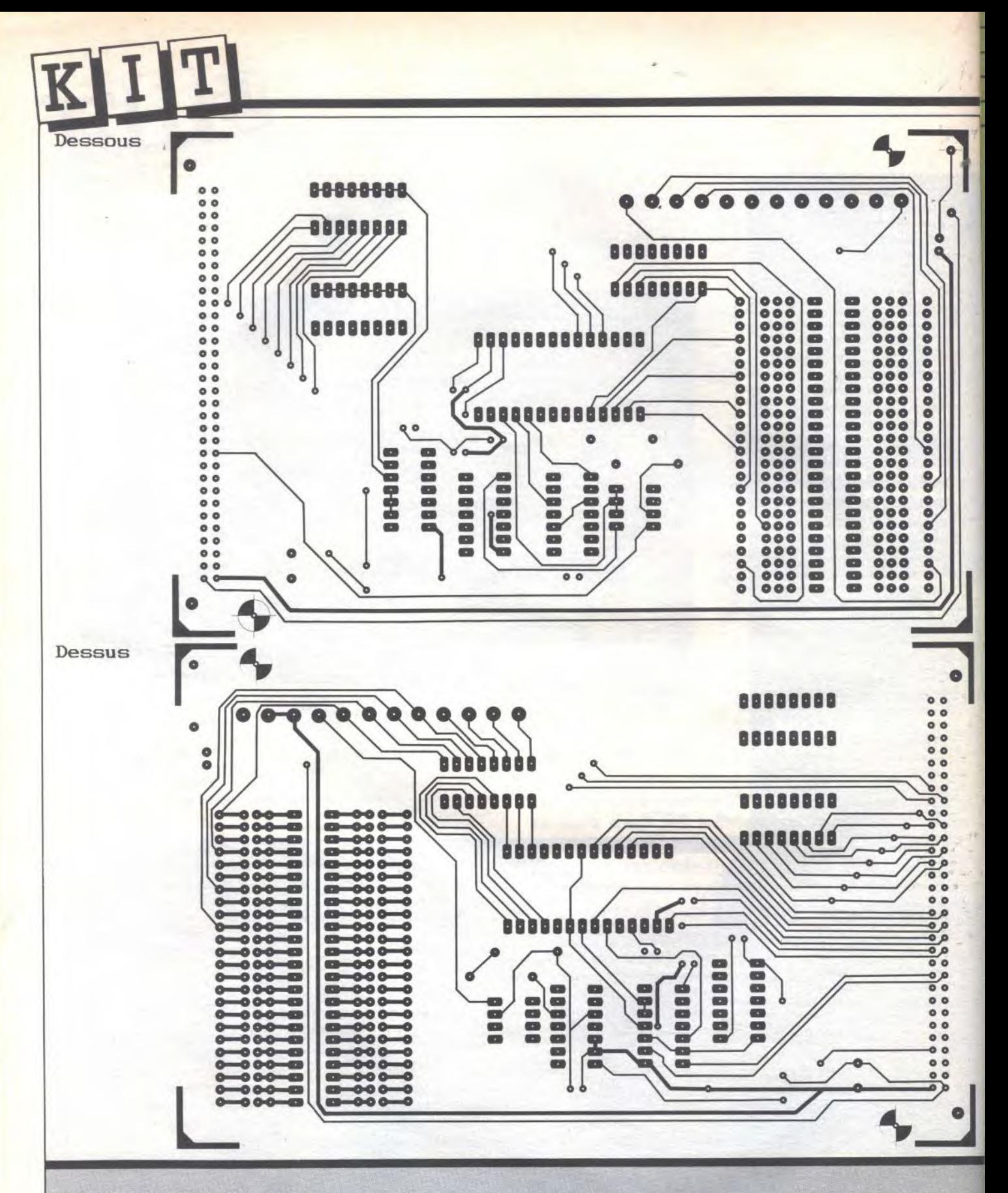

## PRIX DE LA CARTE : 345 FF TTC.

P.S. : 1) Le mois dernier, j'ai omis de vous signaler que les cartes d'interface ne peuvent fonctionner que connectées avec la carte mère car seule celle-ci

permet la répartition des adresses. Cette carte est vendue 475 FF.

2) Nous avions également oublié de vous donner l'adresse de la

société NVI, à laquelle vous devez écrire pour vous procurer ces précieuses cartes. (Nous espérons qu'avec la "trêve des confiseurs" vous accepterez gentiment de nous pardonner !)

Société NVI 43, rue de Nancy **88000 EPINAL**